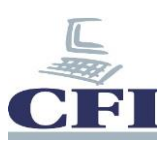

## **MS Excel - PowerPivot**

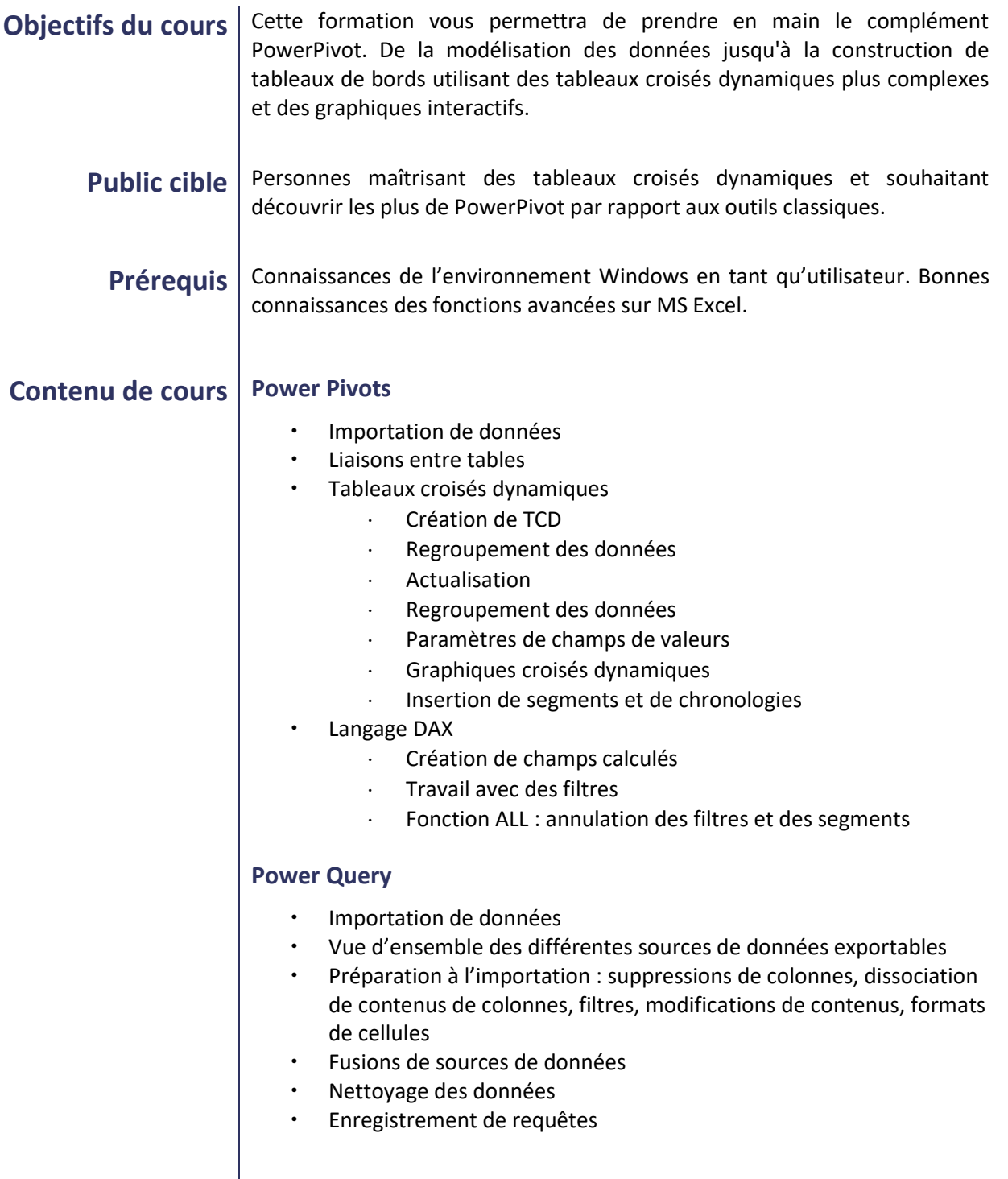

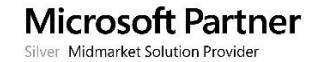

a pro

 $\overline{\phantom{a}}$ 

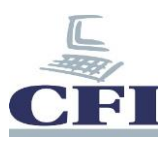

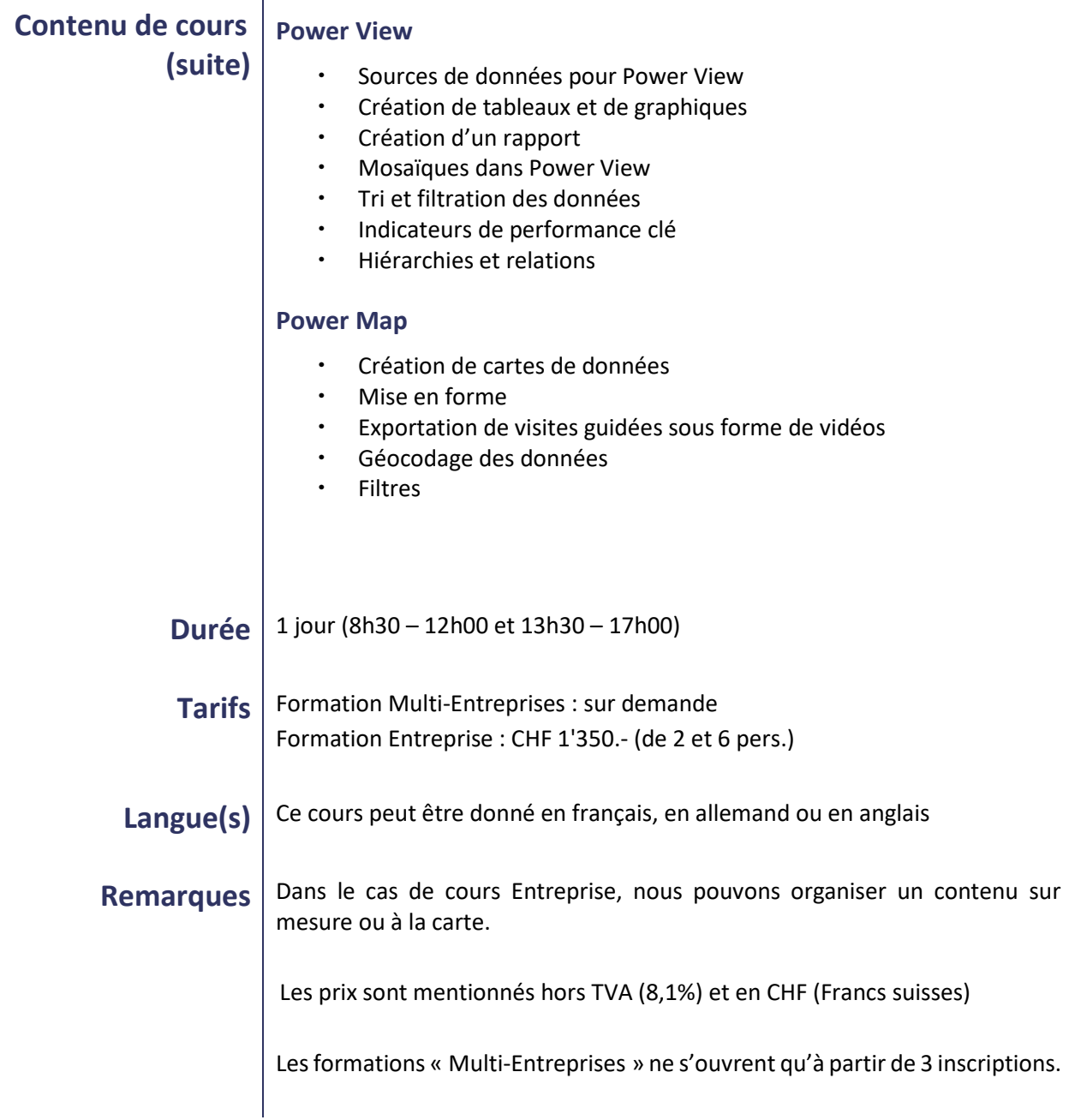

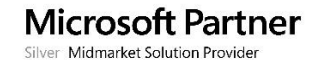